# Konzept Internet-Surfschein

In der 3. Klasse findet eine Einführung in das Arbeiten mit digitalen Medien mit dem Schwerpunkt Computer und Internet statt. Dazu werden drei Projekttage gestaltet. Anschließend werden einmal monatlich in einer Doppelstunde mit der halben Klasse die Kompetenzen im Umgang mit dem Internet erweitert und vertieft und Sicherheitsregeln besprochen. Dazu werden ausgewählte Lernmodule aus dem Internet-ABC (www.internetabc.de) genutzt, welche durch Kopiervorlagen aus dem Heft "Führerschein Medienkompetenz" (Rompf, Alexandra/Rompf, Frank: Führerschein Medienkompetenz, Auer Verlag; abgekürzt Führerschein MK) ergänzt werden können. Der Medienunterricht wird zum großen Teil im Computerraum durchgeführt. Die Arbeitsergebnisse werden in einem Medienhefter gesammelt, welcher in Klasse 4 weitergeführt wird. Am Ende der Klasse 3 erhalten die SchülerInnen eine Urkunde.

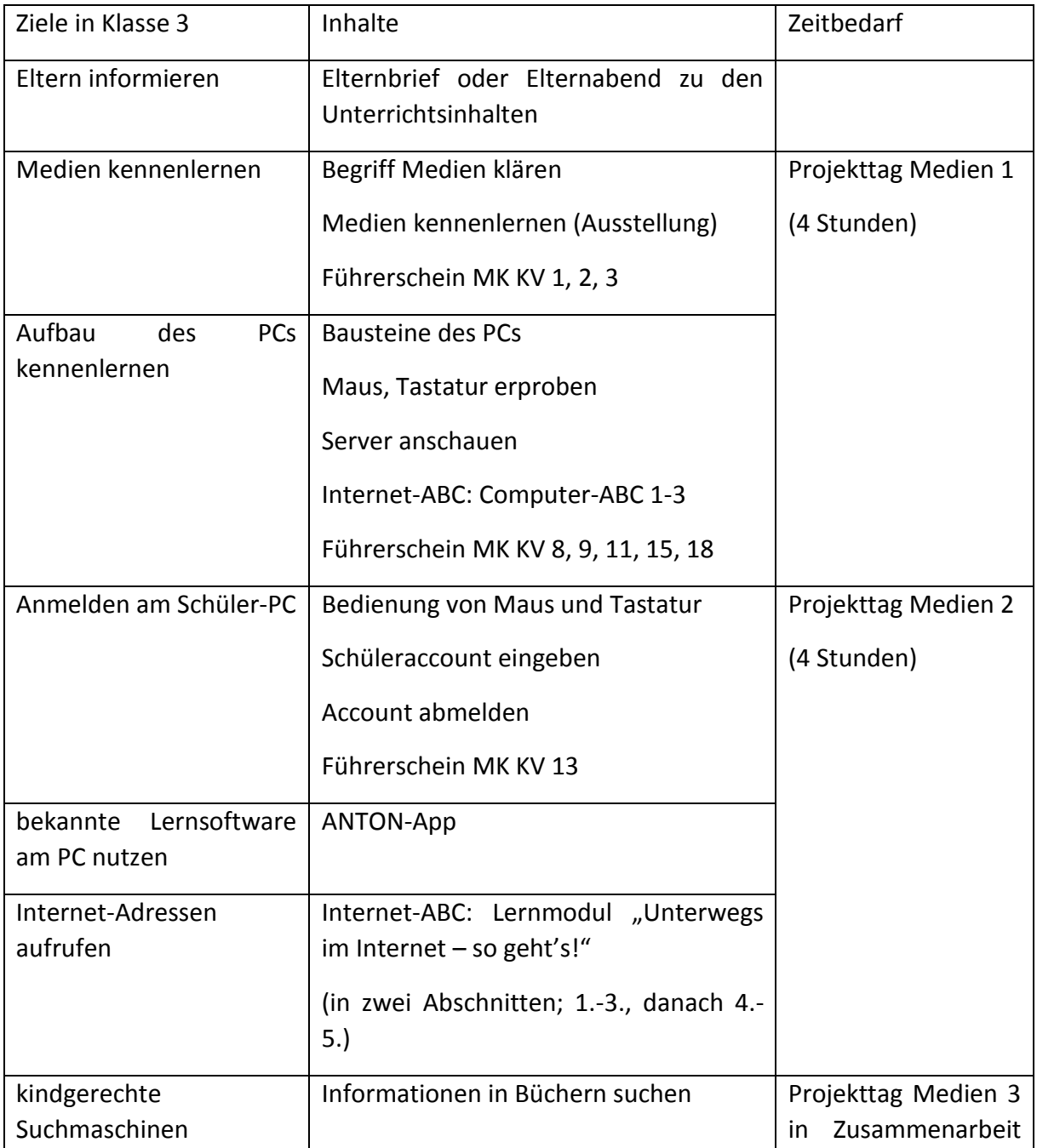

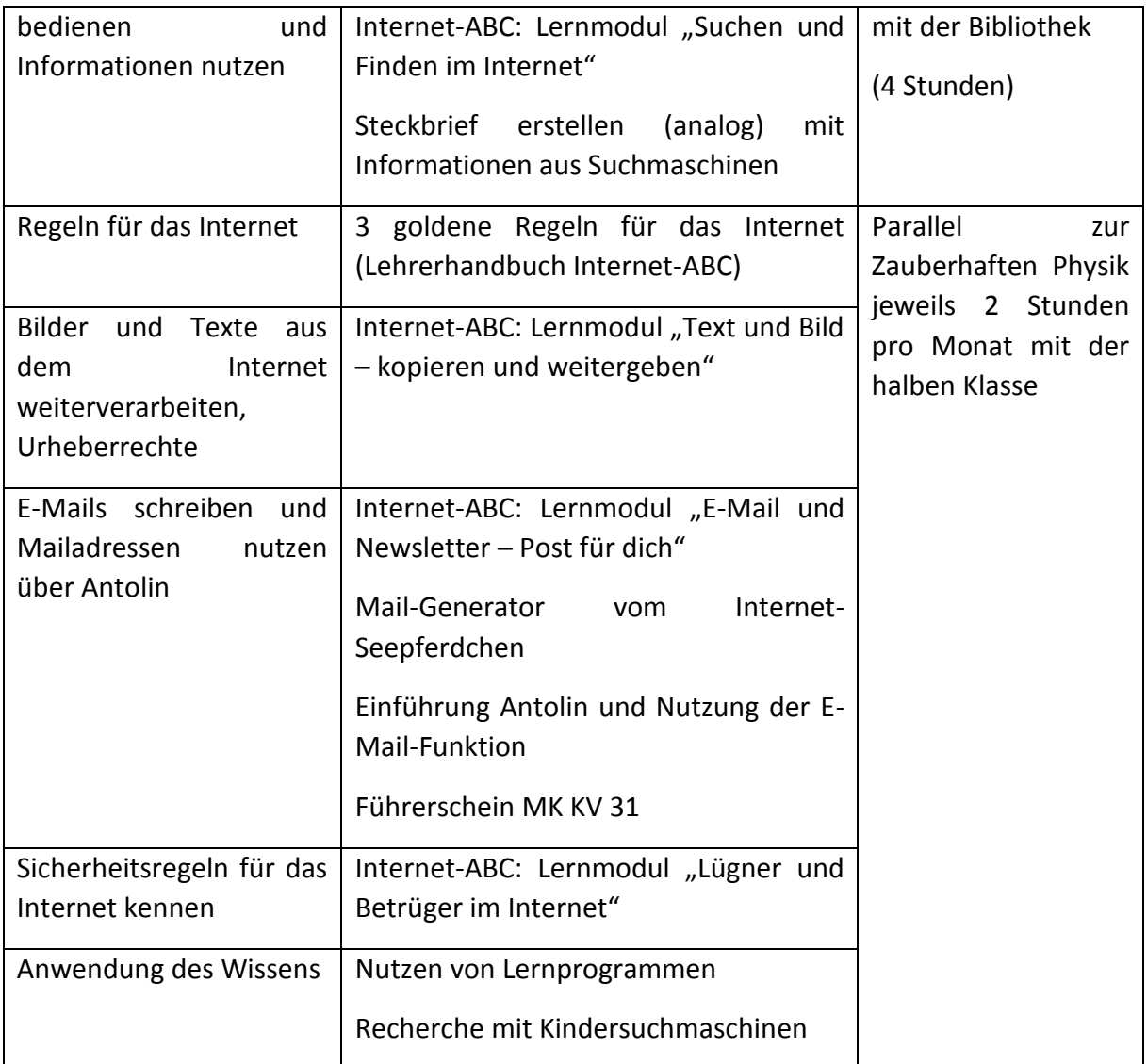

In Klasse 4 werden die erworbenen Kompetenzen vertieft und erweitert. Hier liegt ein wesentlicher Schwerpunkt auf einem kompetenten Umgang mit Gefahrensituationen in sozialen Netzwerken. Außerdem wird die Arbeit mit dem Textverarbeitungsprogramm Word geübt und angewendet. Dafür wird eine wöchentliche Teilungsstunde eingerichtet. Der Medienhefter aus Klasse 3 wird weitergeführt. Am Ende der vierten Klasse bekommen die SchülerInnen den "Surfschein" vom Internet-ABC.

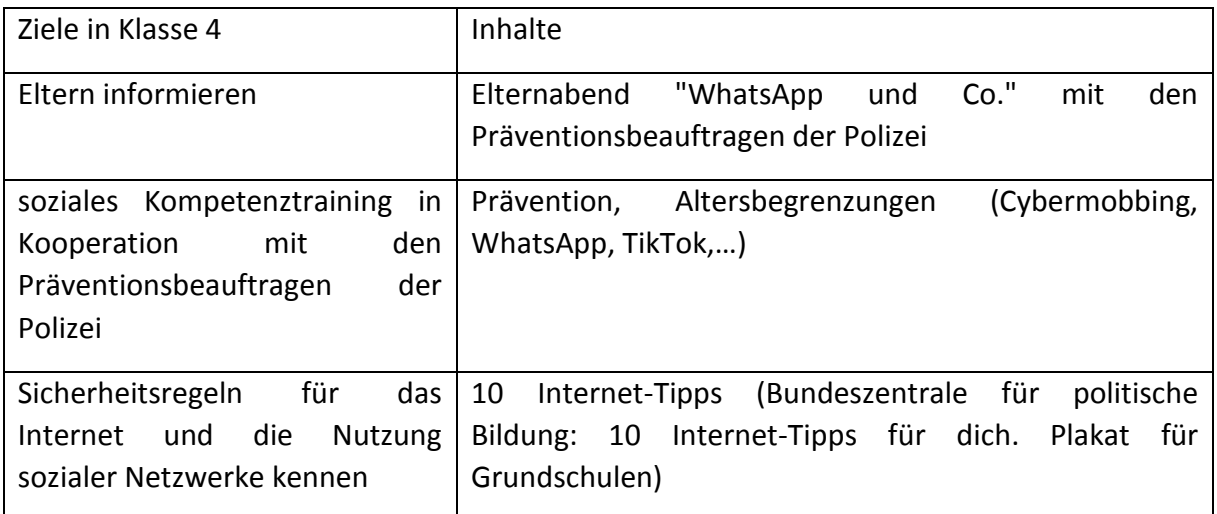

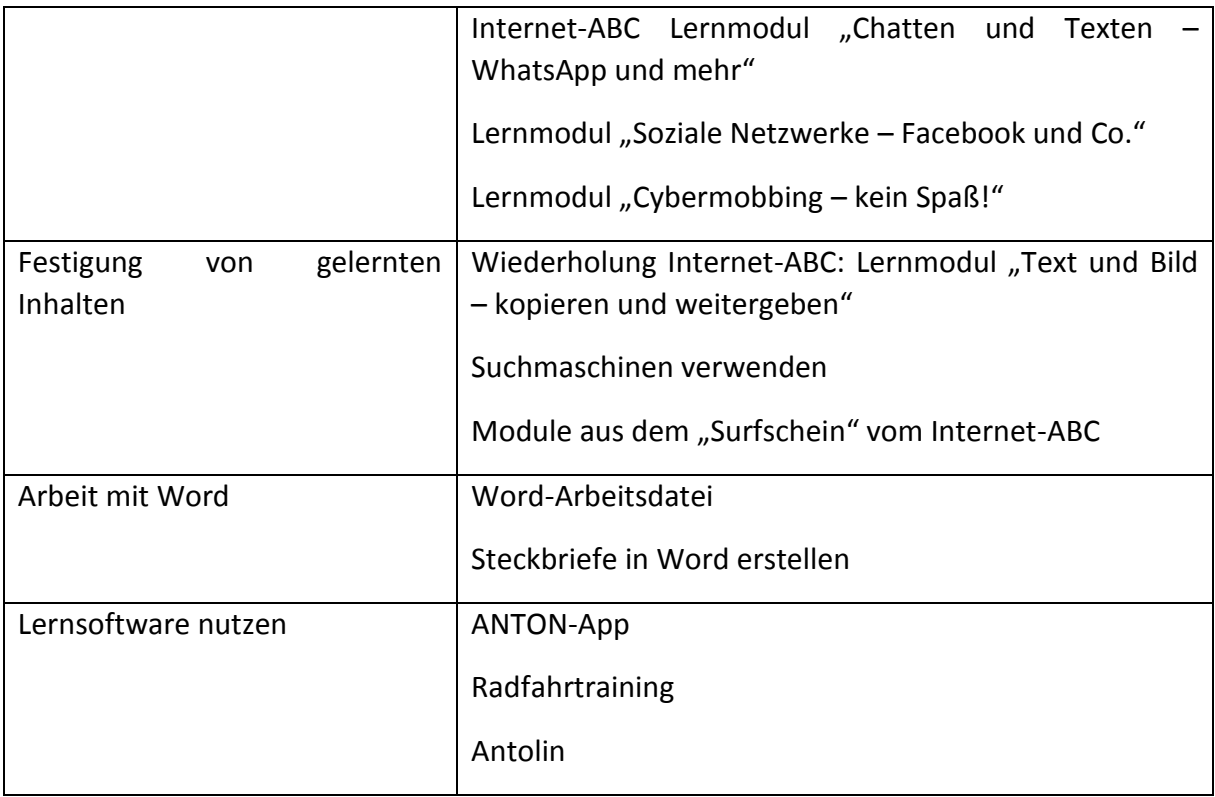

### Urkunde Klasse 3

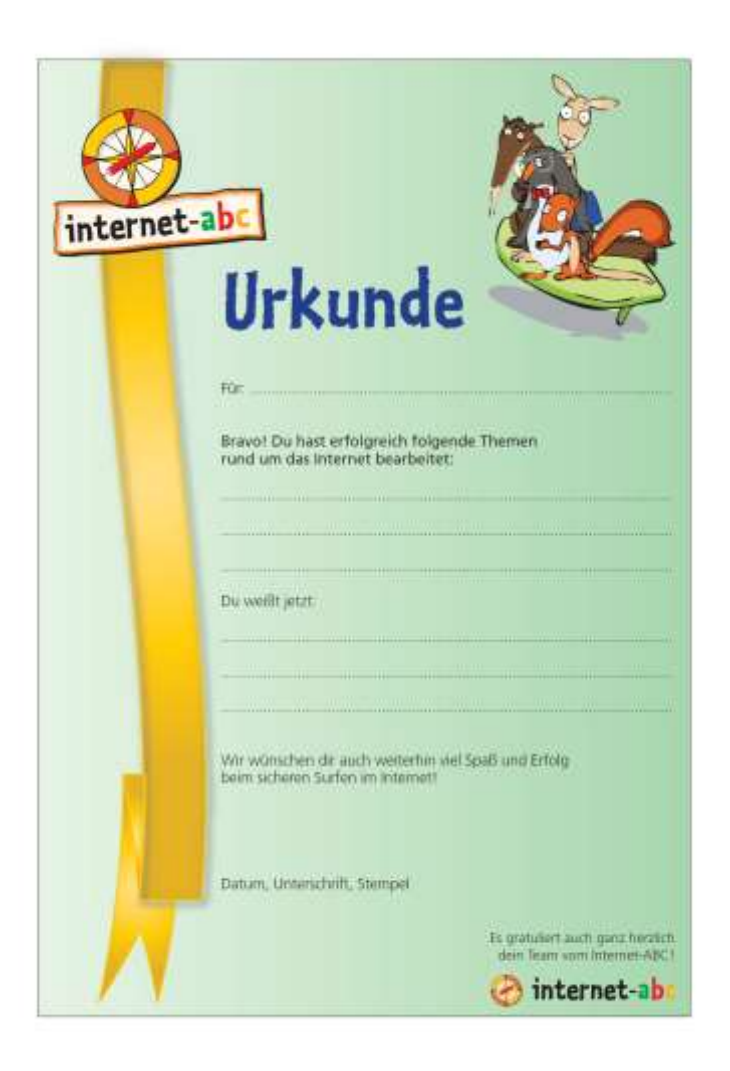

## Surfschein Klasse 4

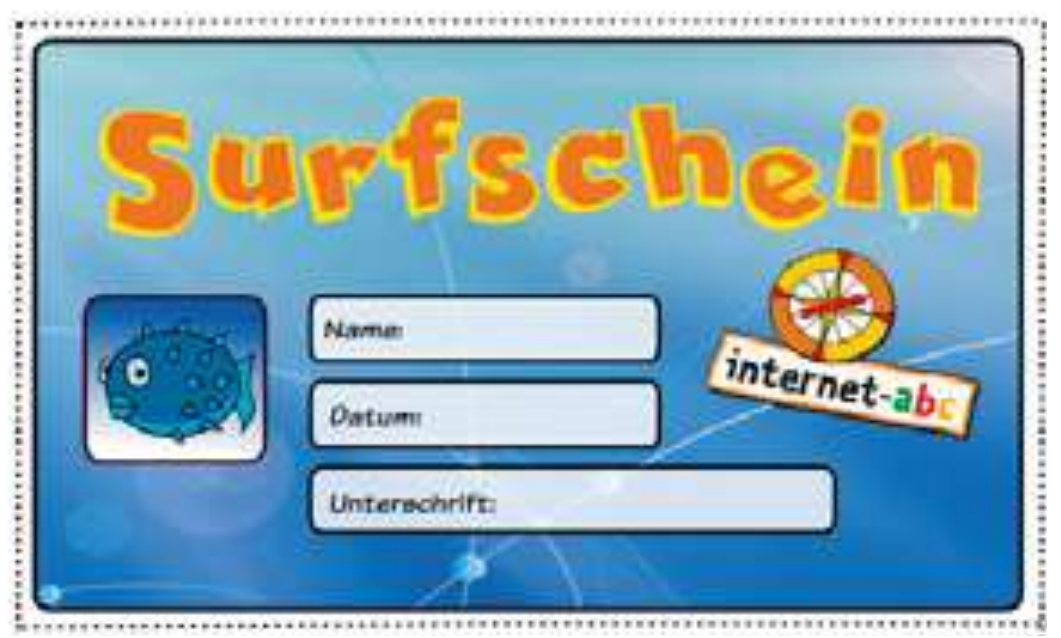

### 3 Grundregeln Klasse 3

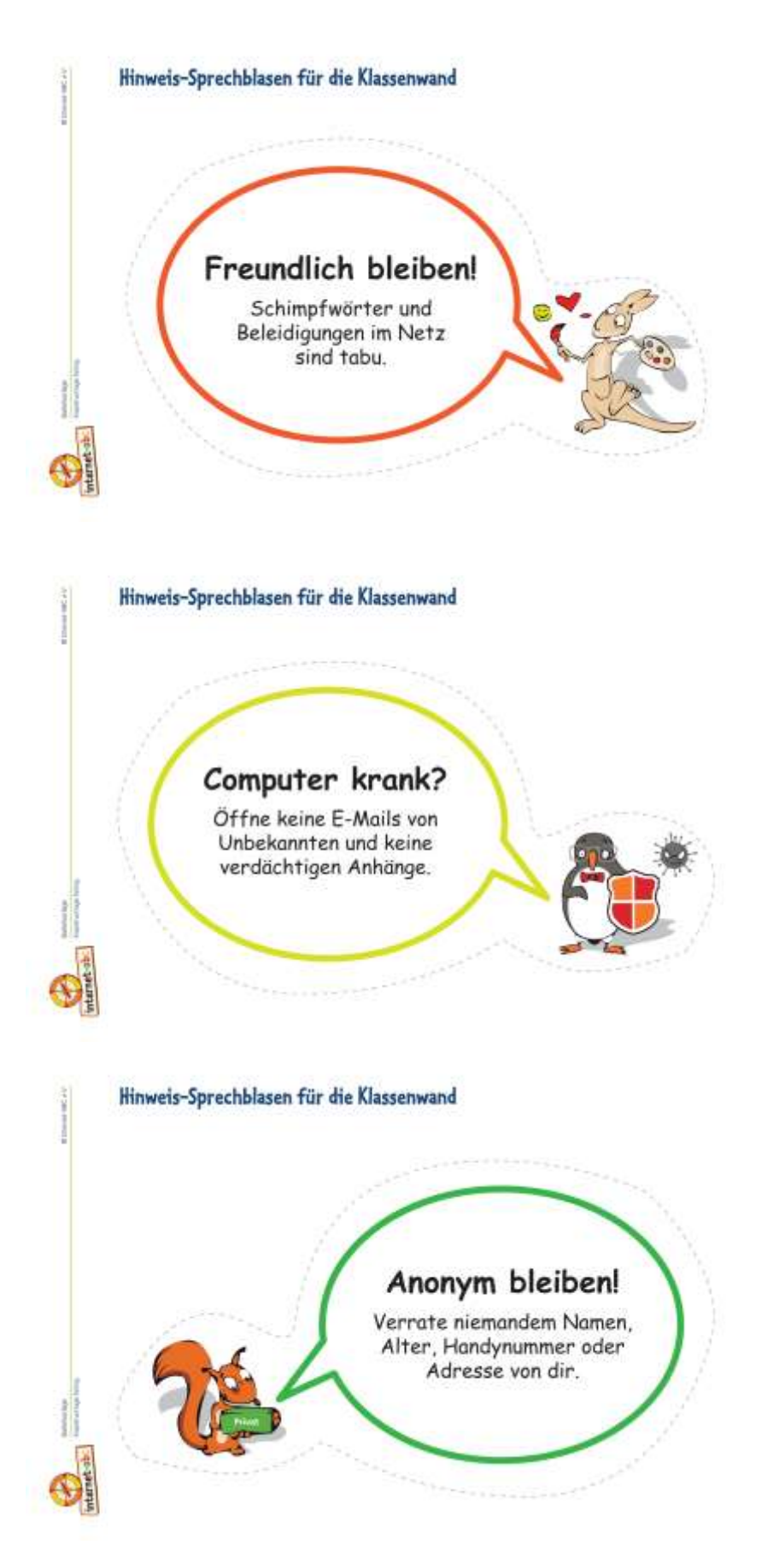

### 10 Internet-Tipps Klasse 4

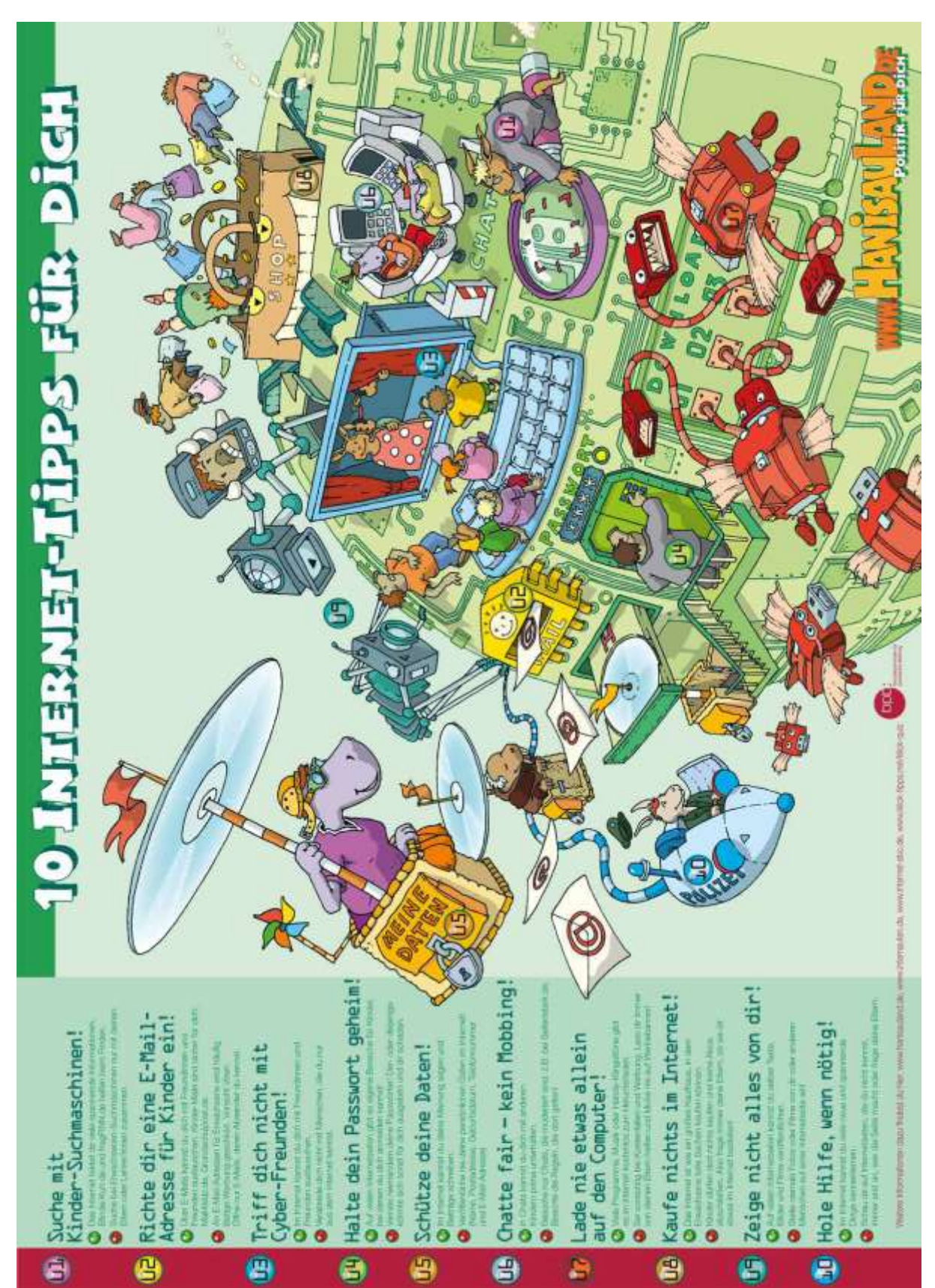